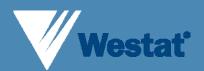

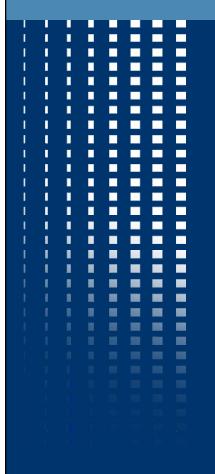

## New Web-Based Technology: The ASA24 Interview

S Hull, T Zimmerman, S McNutt,

B Mittl (Westat)

R Buday, R Tapia (Archimage)

P Guenther (CNPP)

T Baranowski, N Islam (Baylor College of Medicine)

F Thompson, N Potischman

M Morrissette, A Subar (NCI)

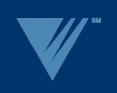

## The ASA24 System

- Respondent Site
  - Report foods consumed
- Researcher Site
  - Add new studies
  - Manage existing studies
- Administrator Site
  - Add new researchers

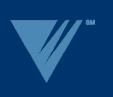

## System Architecture

- Software comprised of 3 major components
  - User Interface
  - Database
  - Web services

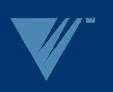

### Adapting the Multiple-Pass Approach

- AMPM
  - Quick List
  - Forgotten Foods
  - Time and Occasion
  - Detail Cycle
  - Final Probe

- ASA24
  - Quick List
    - Includes Time and Occasion
  - Detail Cycle
  - Final Probe
    - Includes Forgotten Foods

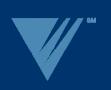

## The Agent

- Engaging interview
- Context-sensitive help
- Entertainment
- User Selected
  - Avoid Bias
  - 4 Different Agents

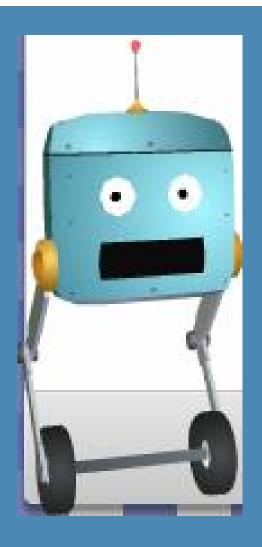

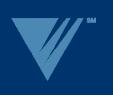

#### Introduction

- Login
- Online Tutorial
- Introductory instructions
- Timeframe of the recall

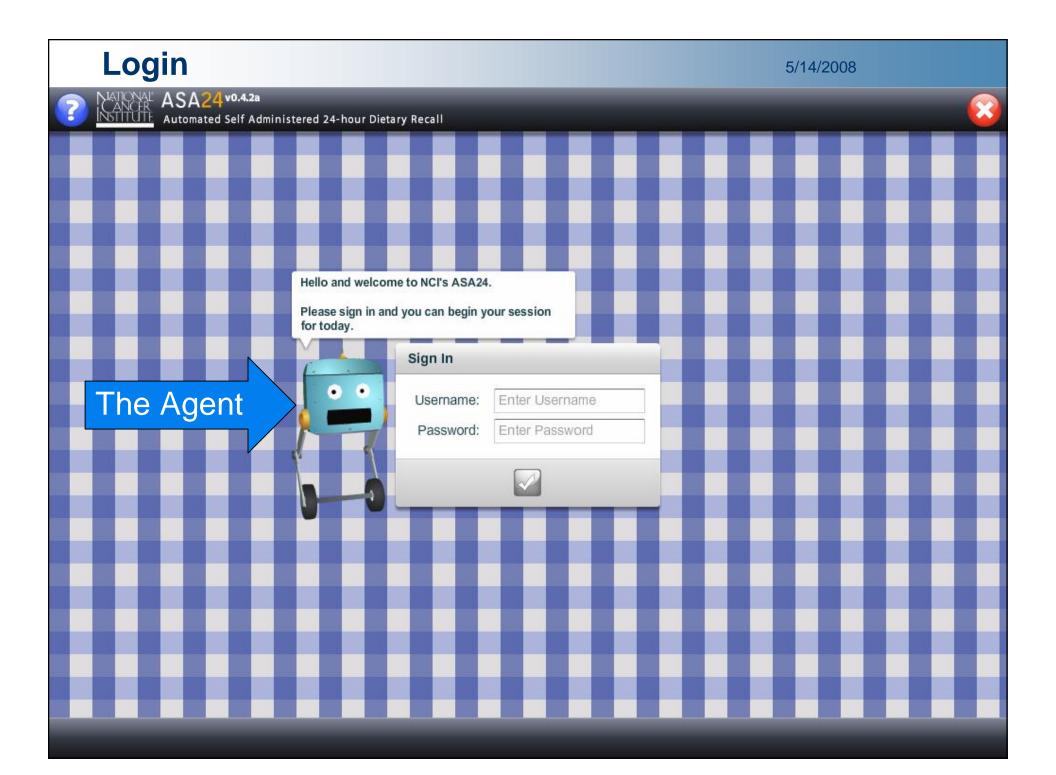

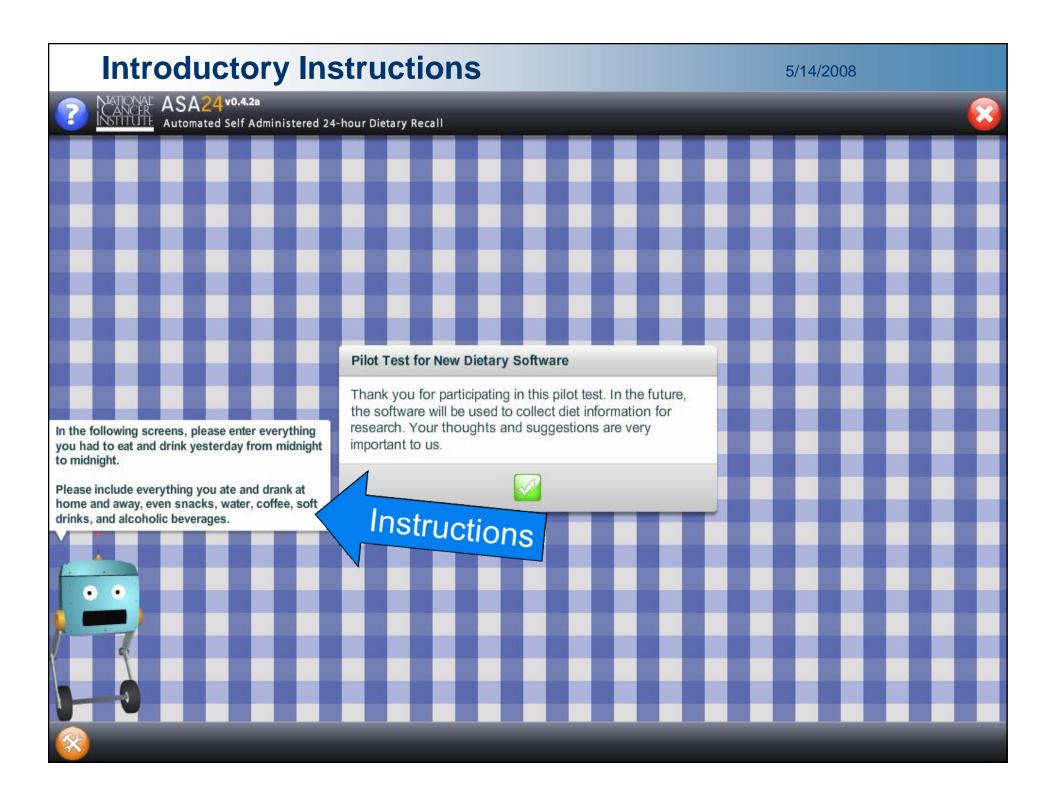

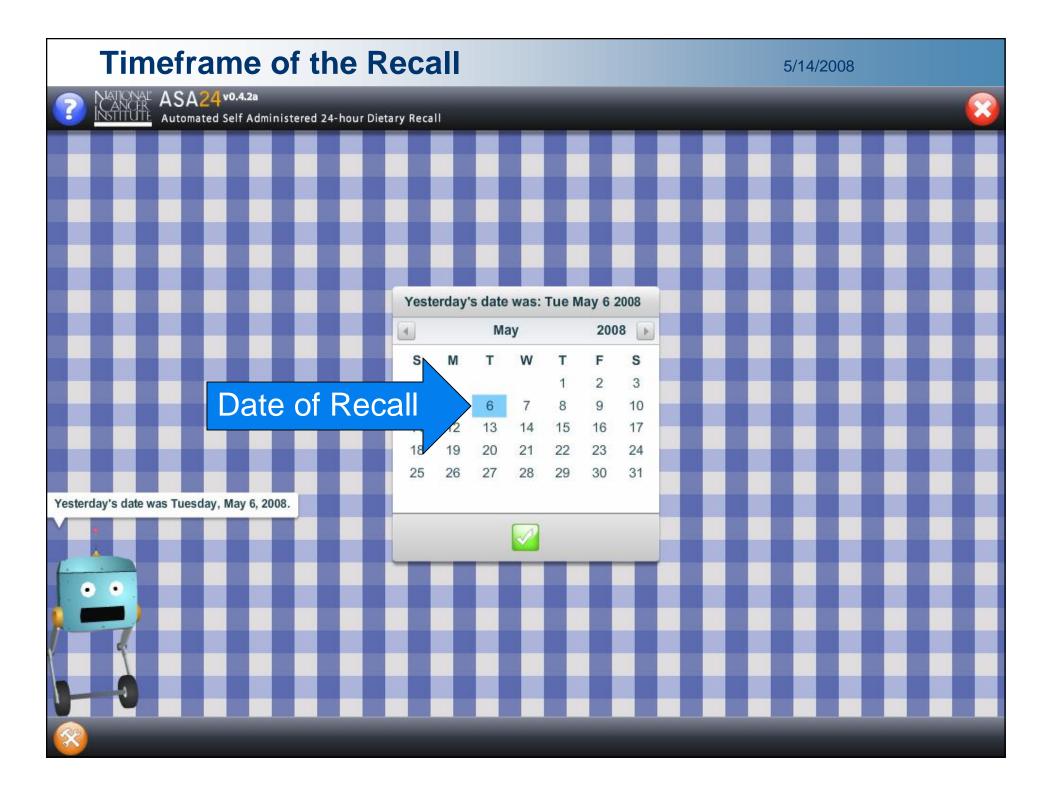

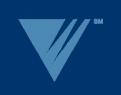

#### **Quick List**

- Build list of foods in the MySelections box
  - Meal-based
  - Occasion, Time, and Location (optional)
- Actions at end of Quick List
  - Reviews
    - Midnight to first occasion
    - Between occasions
    - Last occasion to midnight
  - Multi-ingredient trap

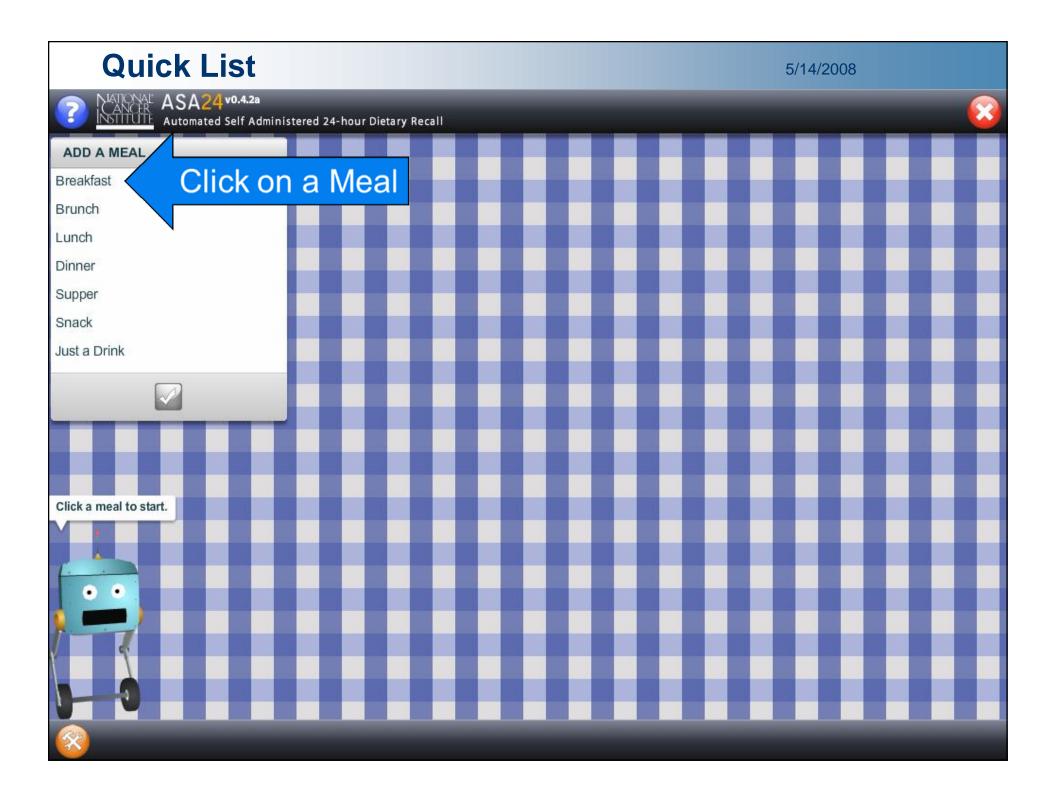

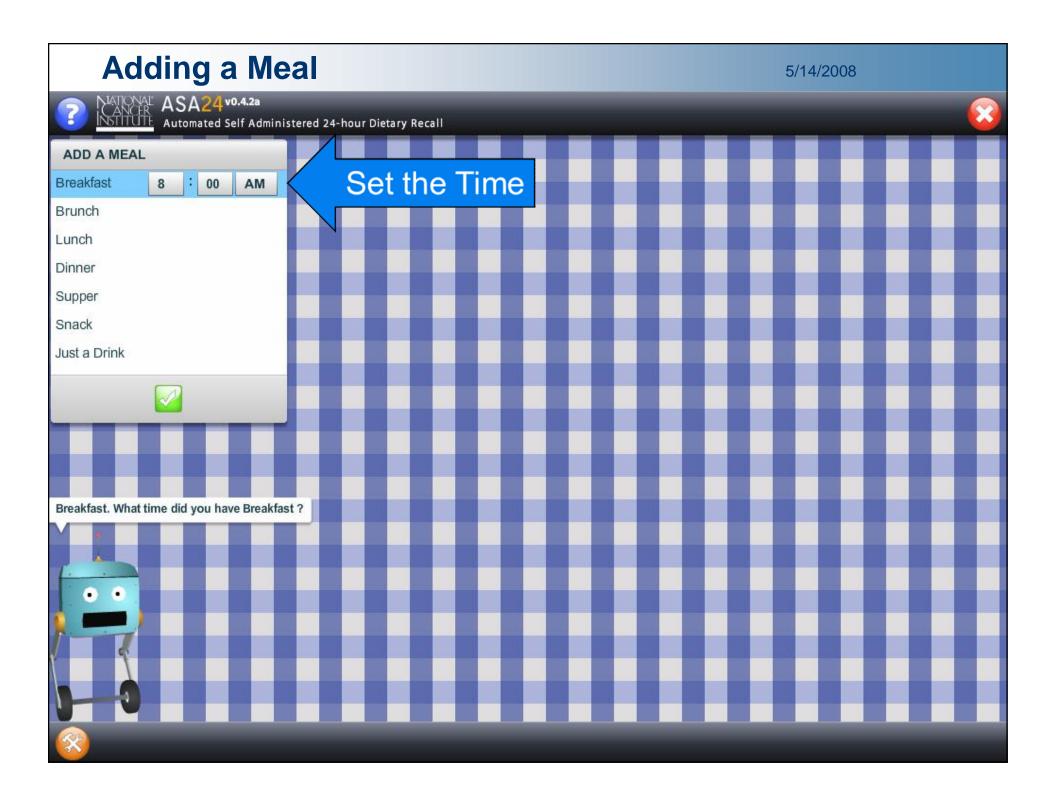

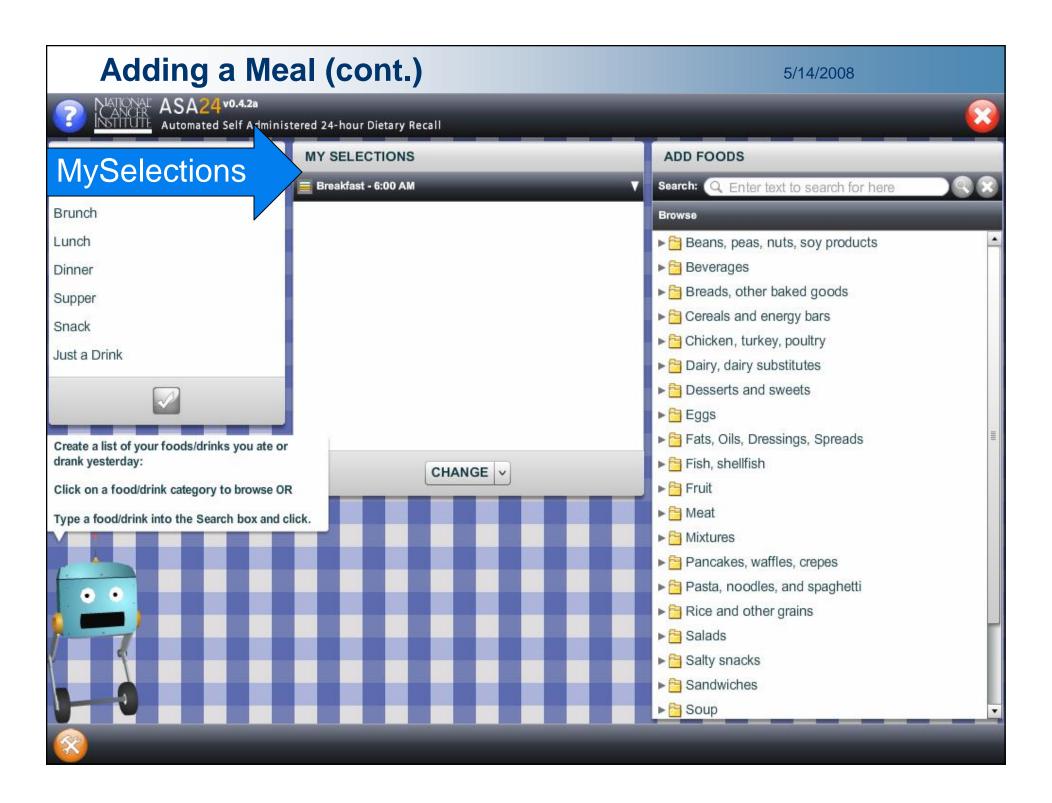

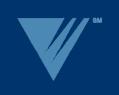

## **Adding Foods**

- Finding a food
  - Browse method
    - 23 Food Groups
    - 237 Sub-groups
    - ~7,000 Food List Terms
  - Search method
  - Food not found
- Adding a food
  - The MySelections Box

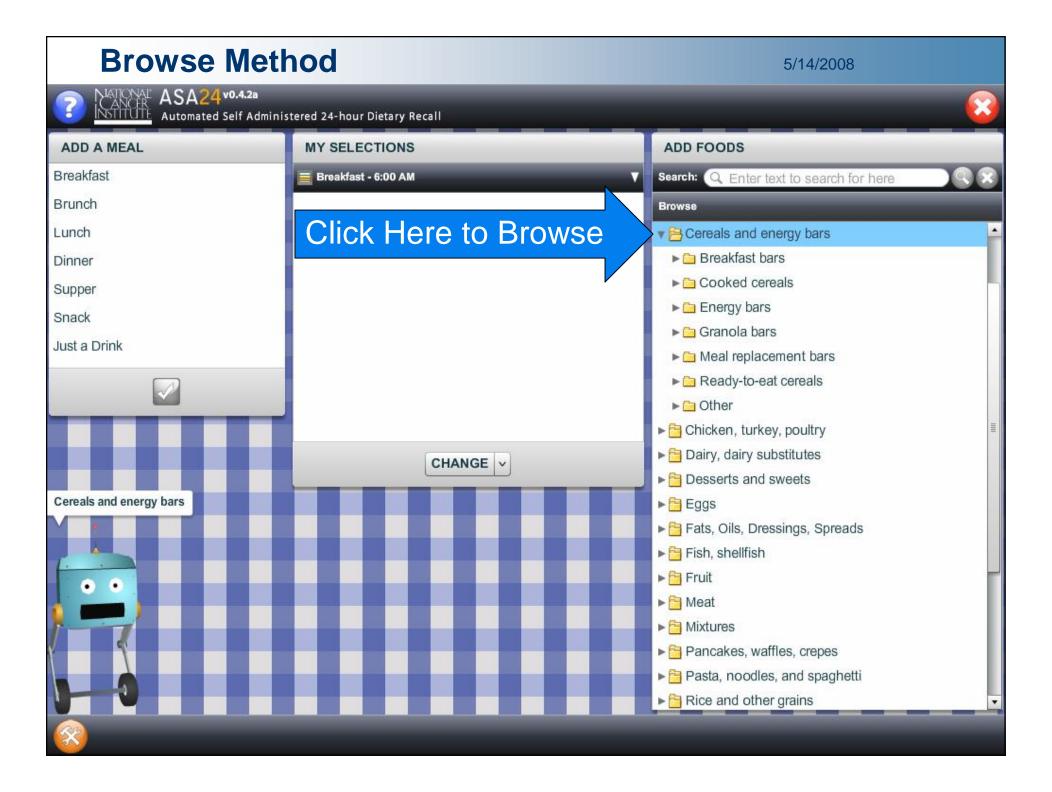

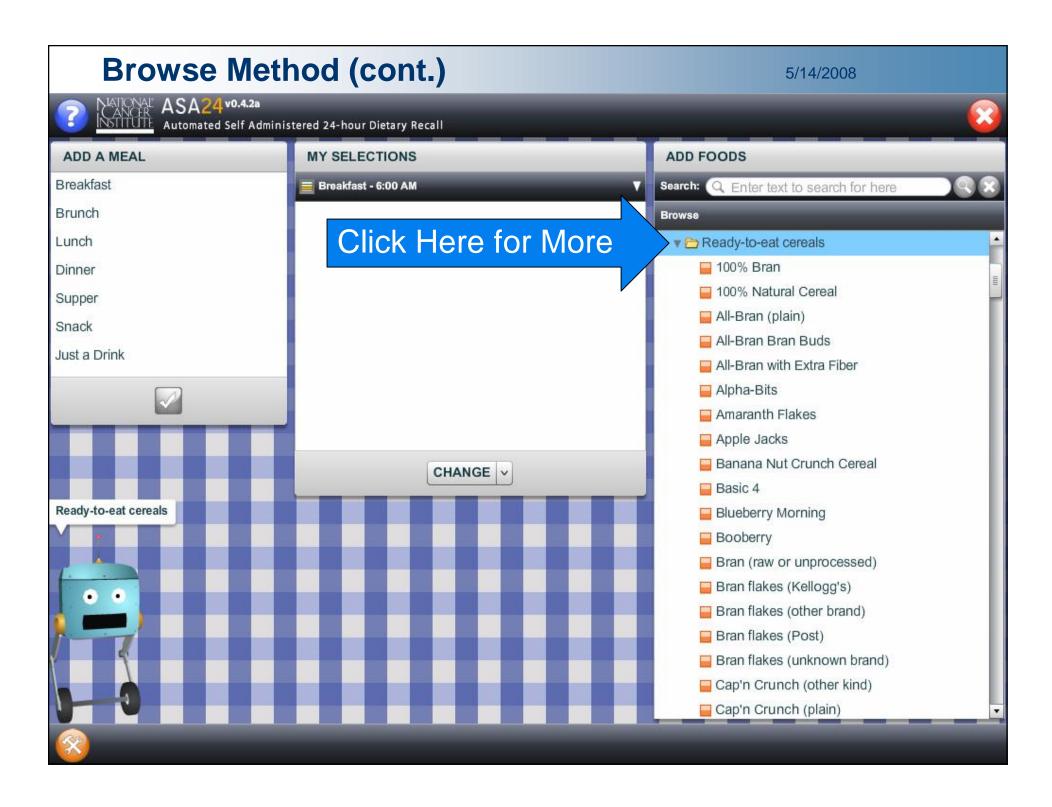

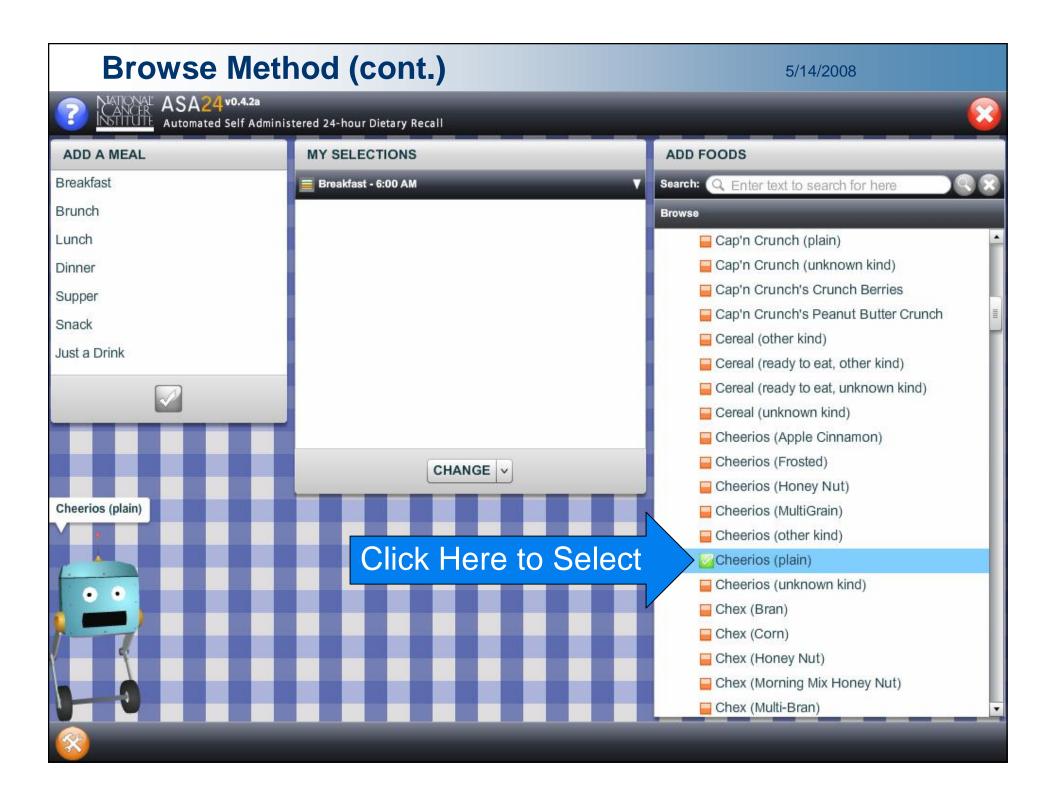

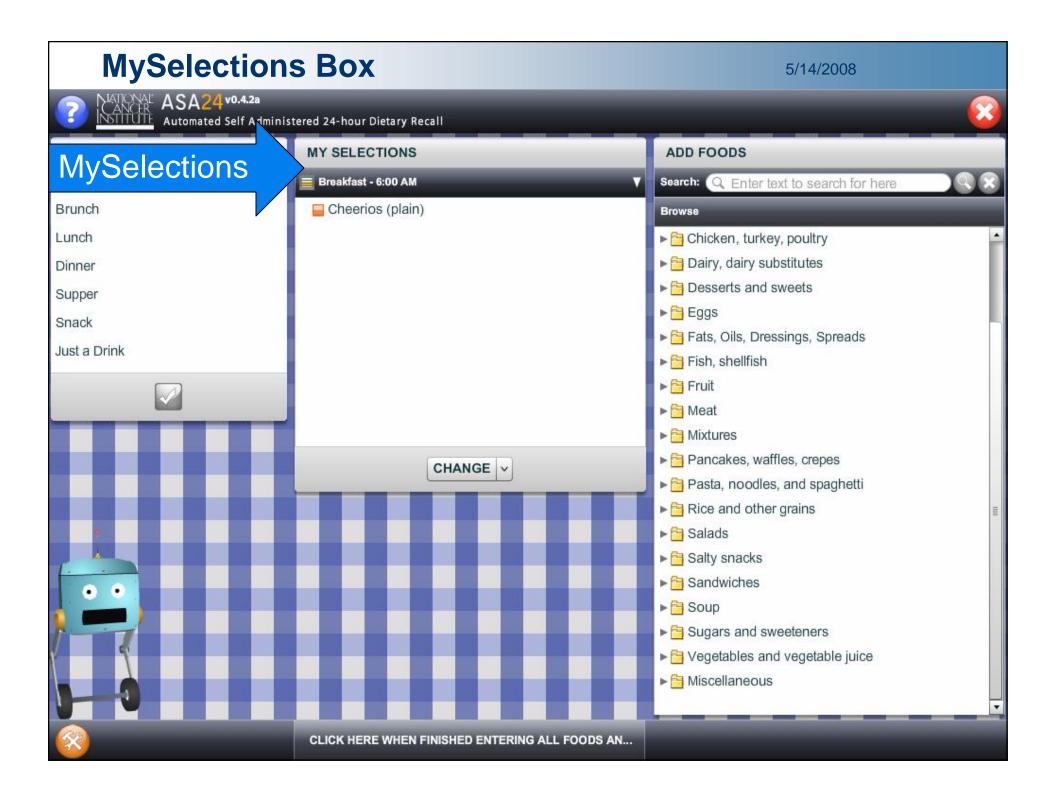

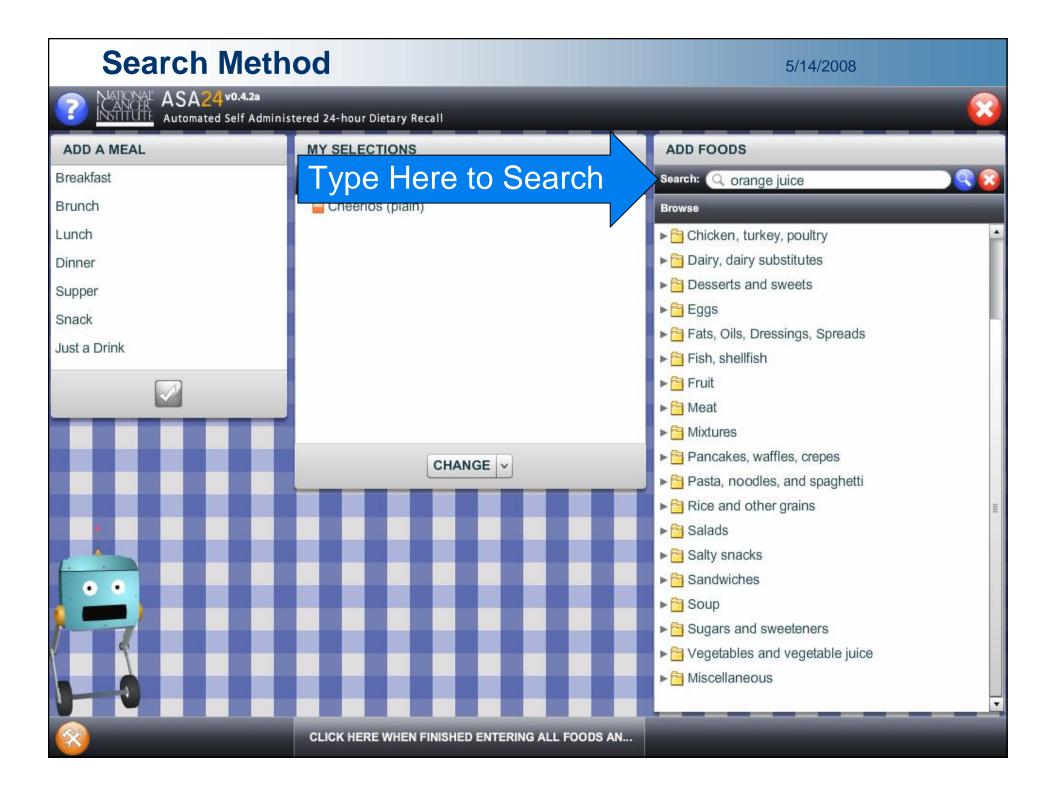

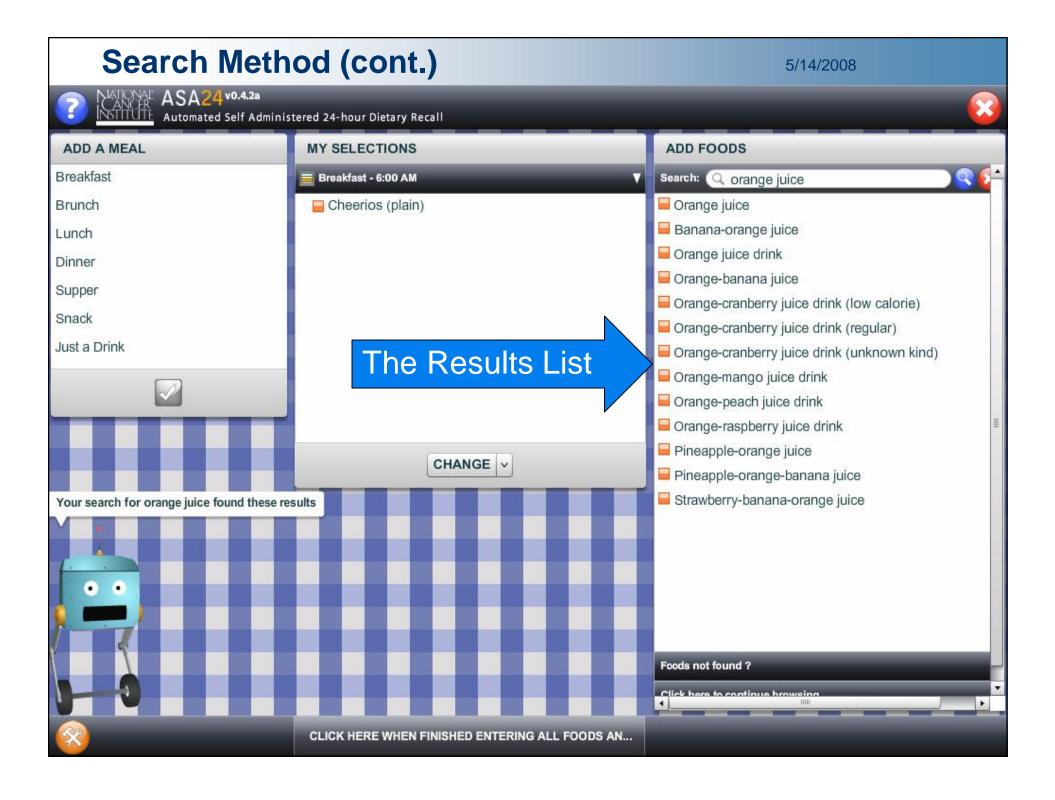

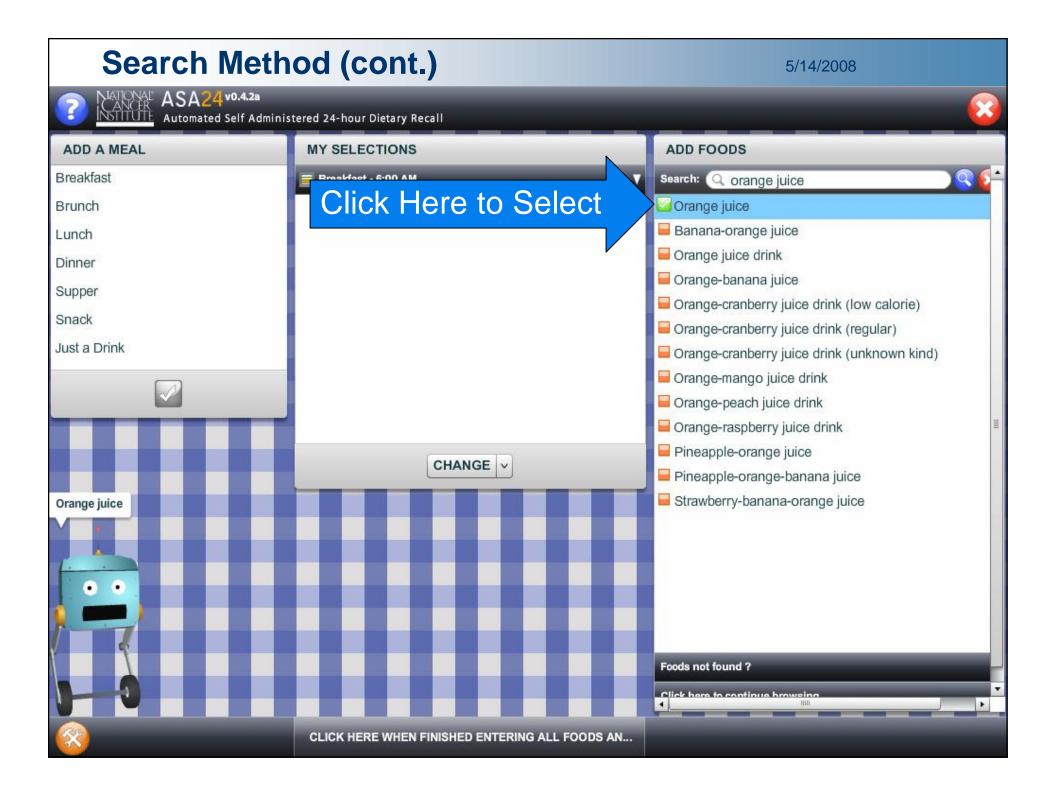

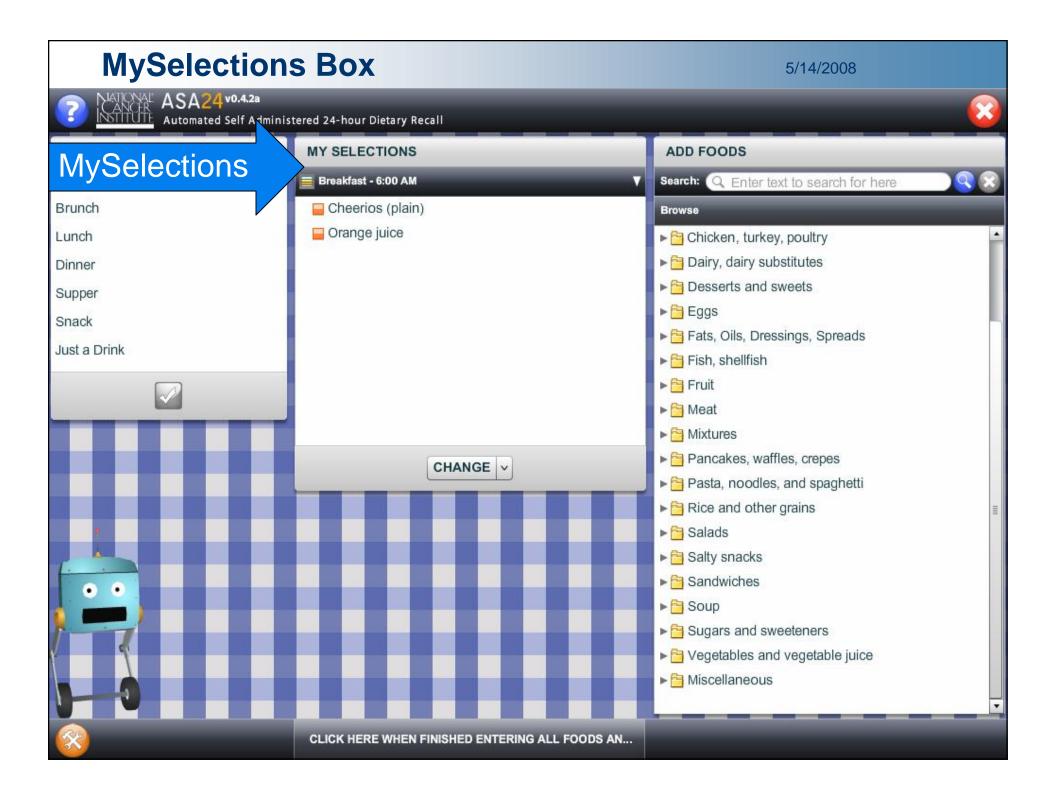

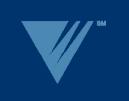

#### **Detail Pass**

- Detail Questions
  - 65% of foods have no detail questions (...excluding portion questions)
- Portion Questions
  - Food portions
    - · Volume, weight, or package
  - Beverage portions
    - Container
    - Slider
    - Spin dial for larger portions
- Additions to Foods
  - Ex. Cream added to Coffee, Milk added to Cereal

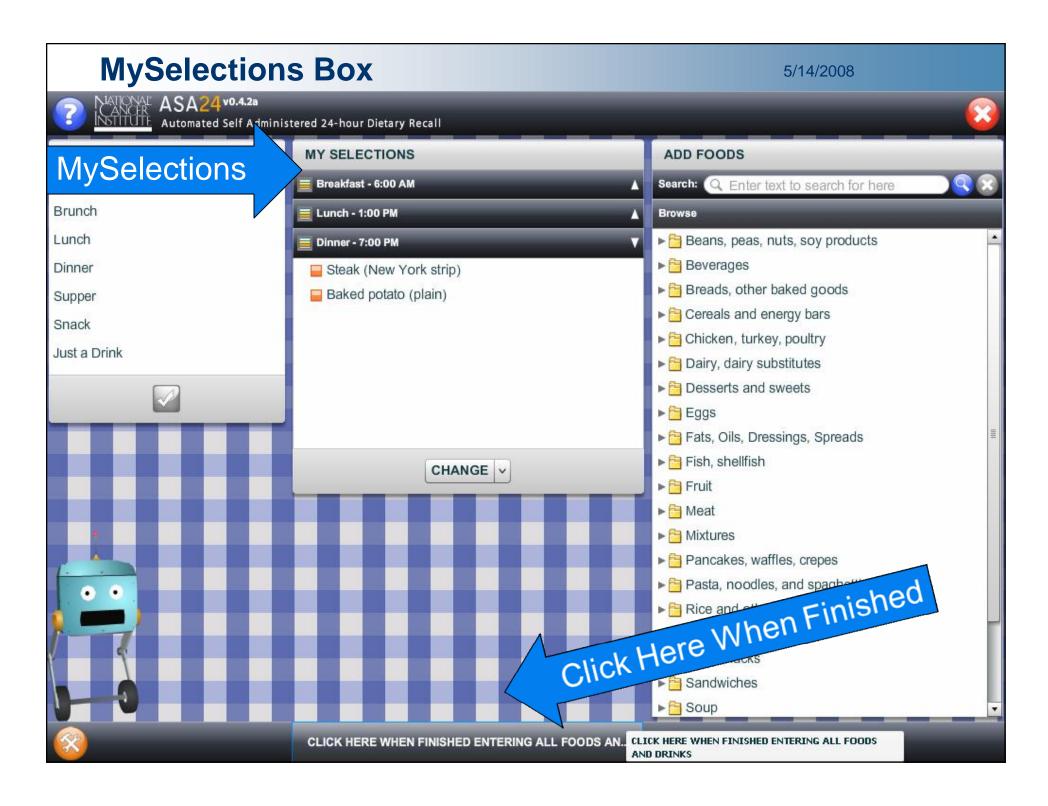

#### **End of Quick List**

5/14/2008

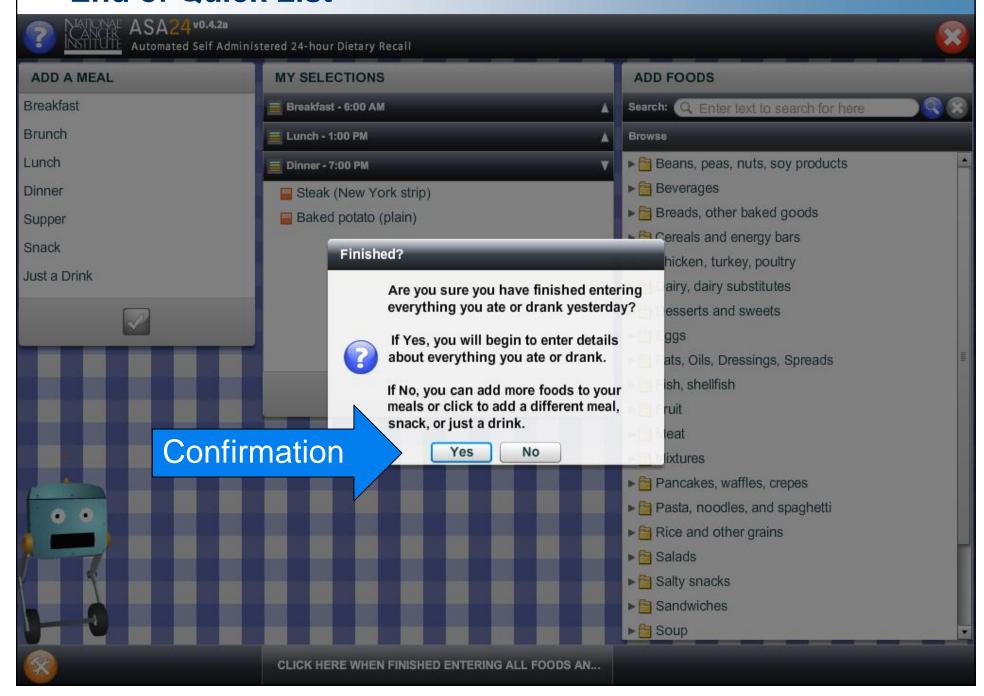

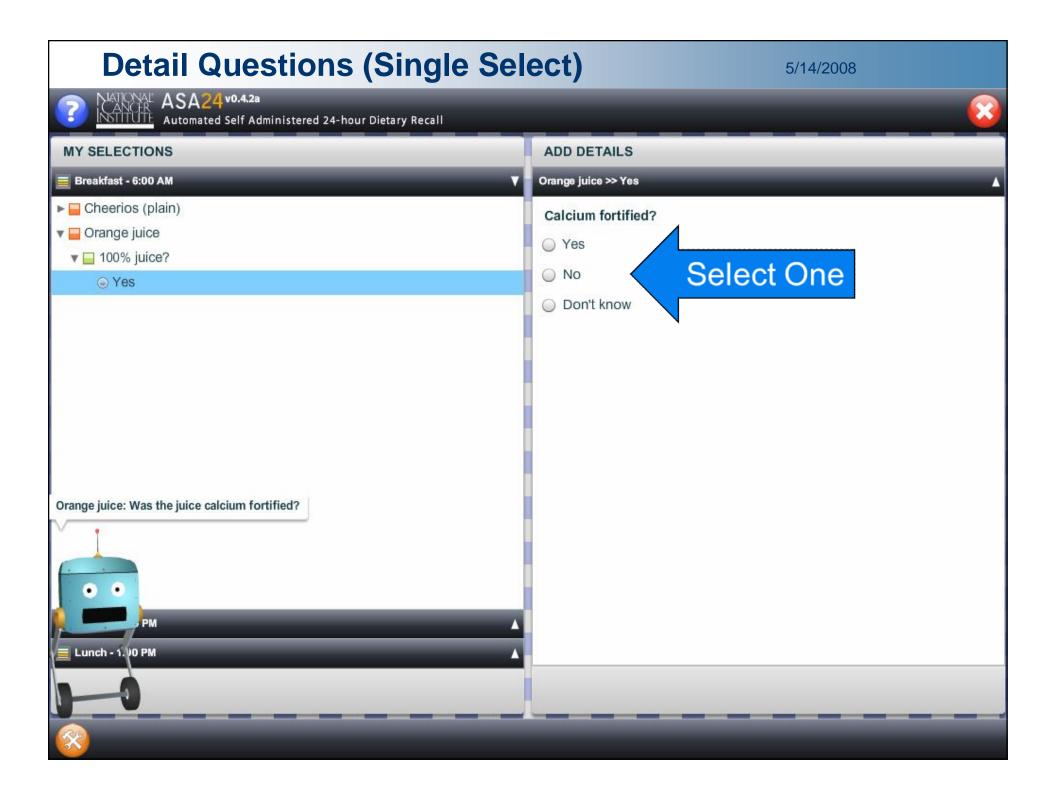

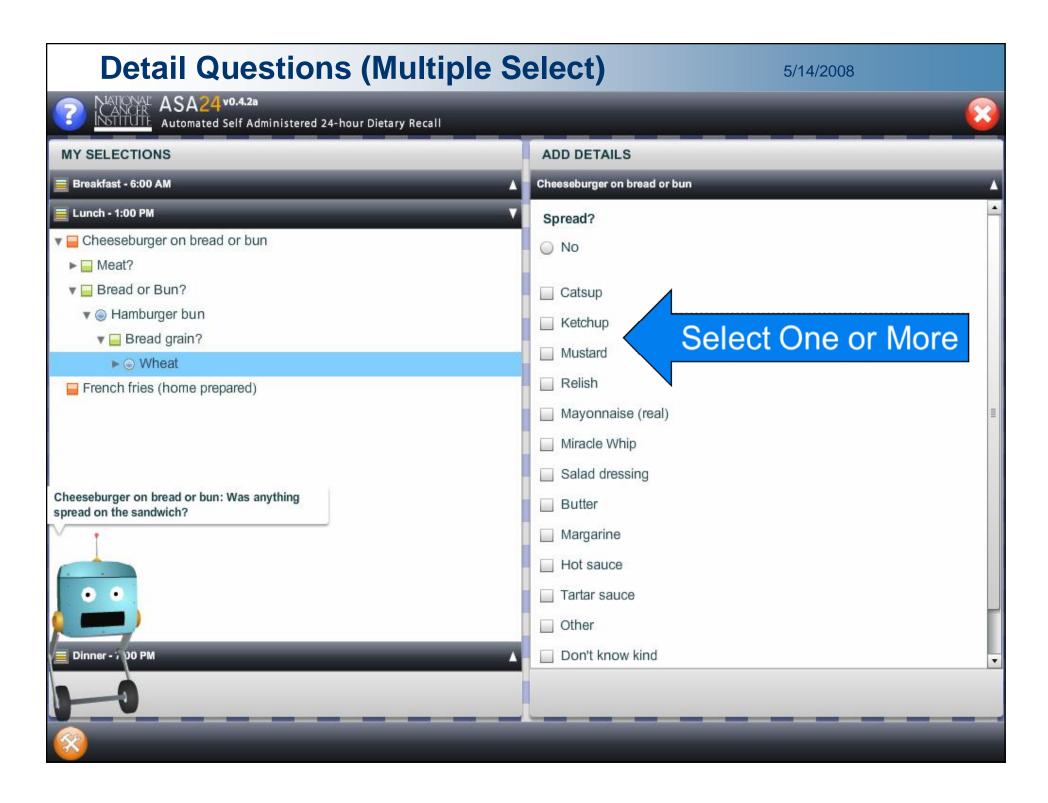

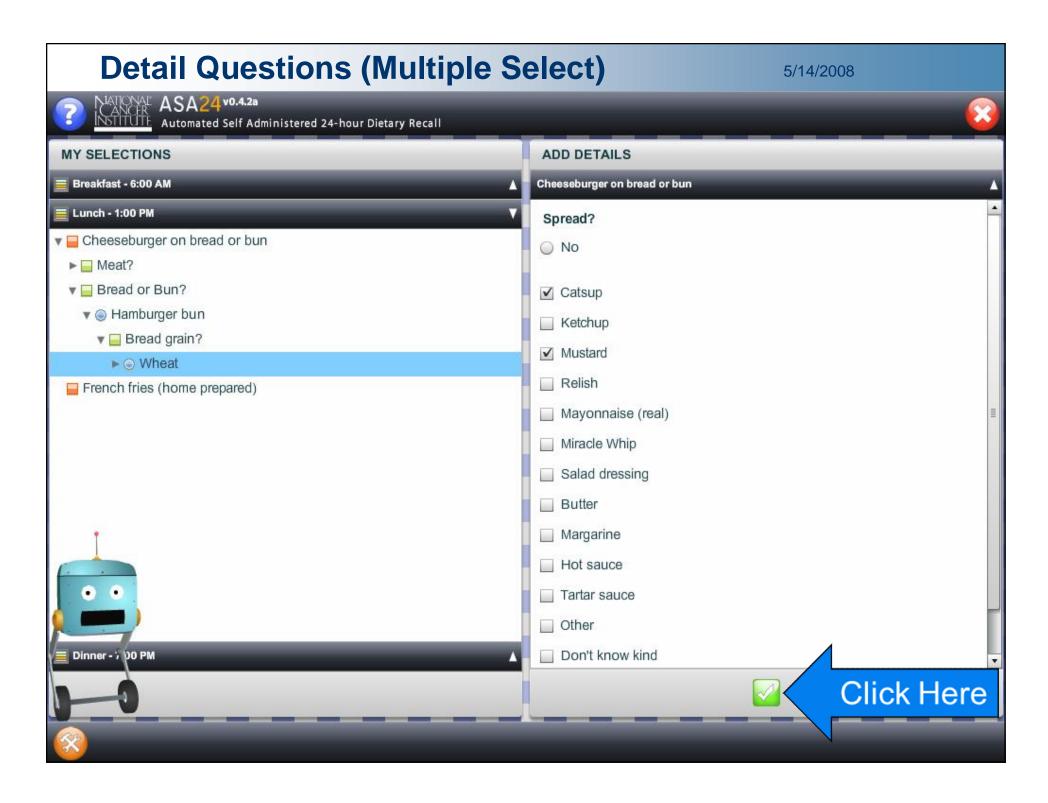

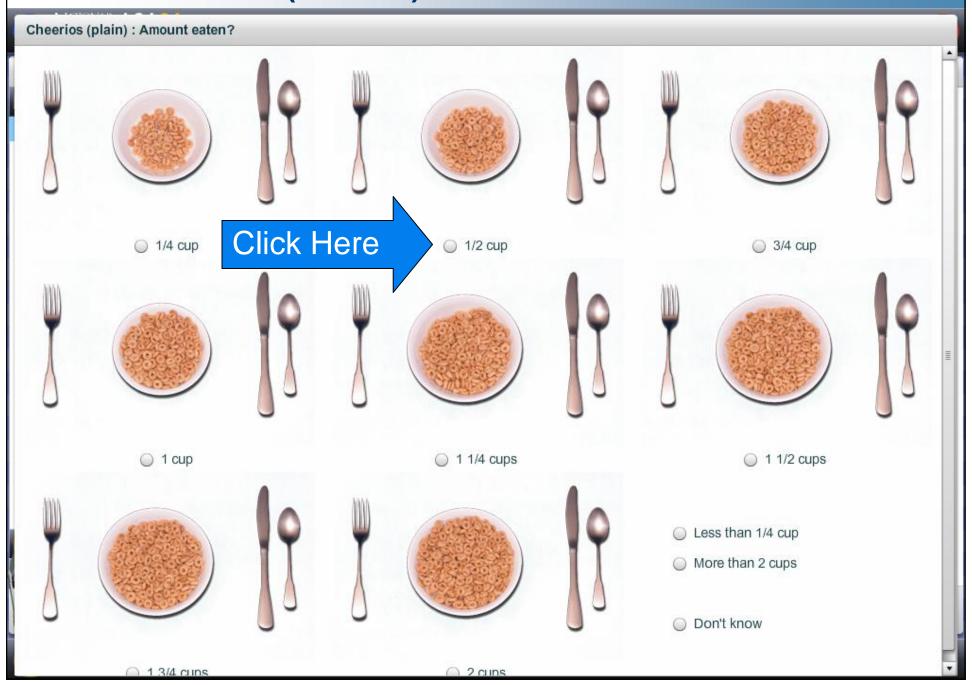

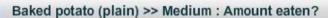

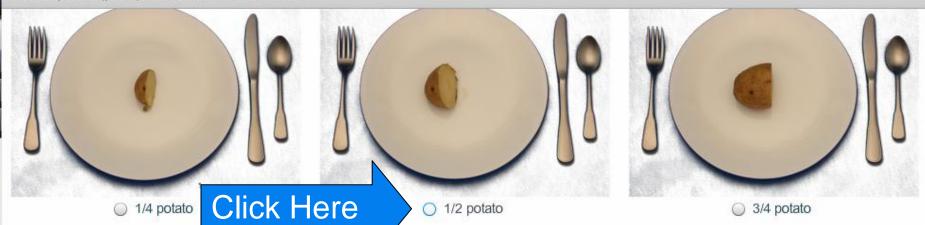

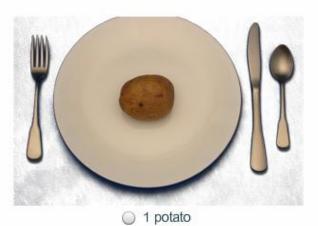

- Less than 1/4 potato
- More than 1 potato
- Don't know

Pouch

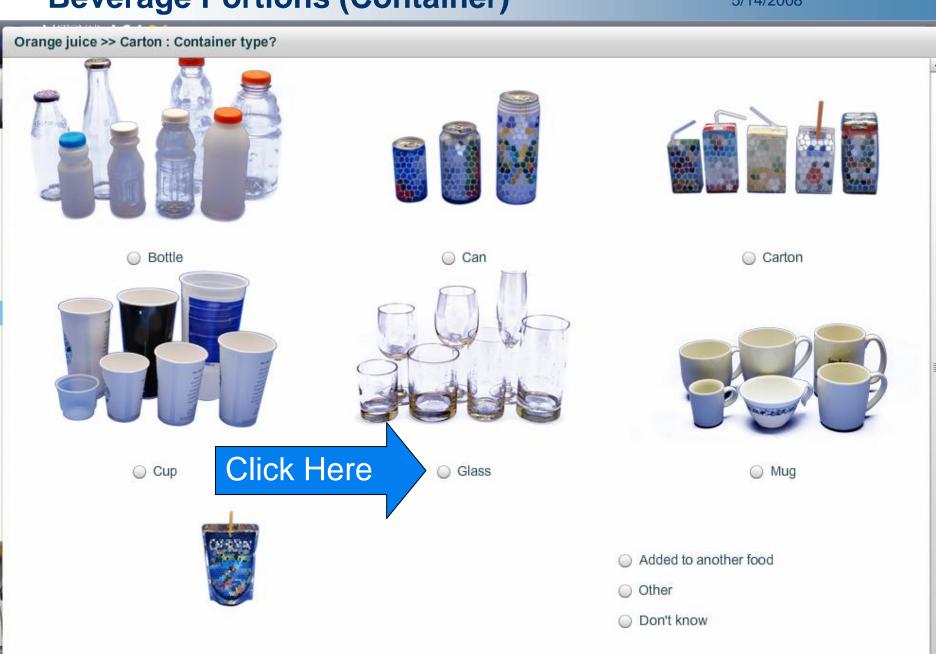

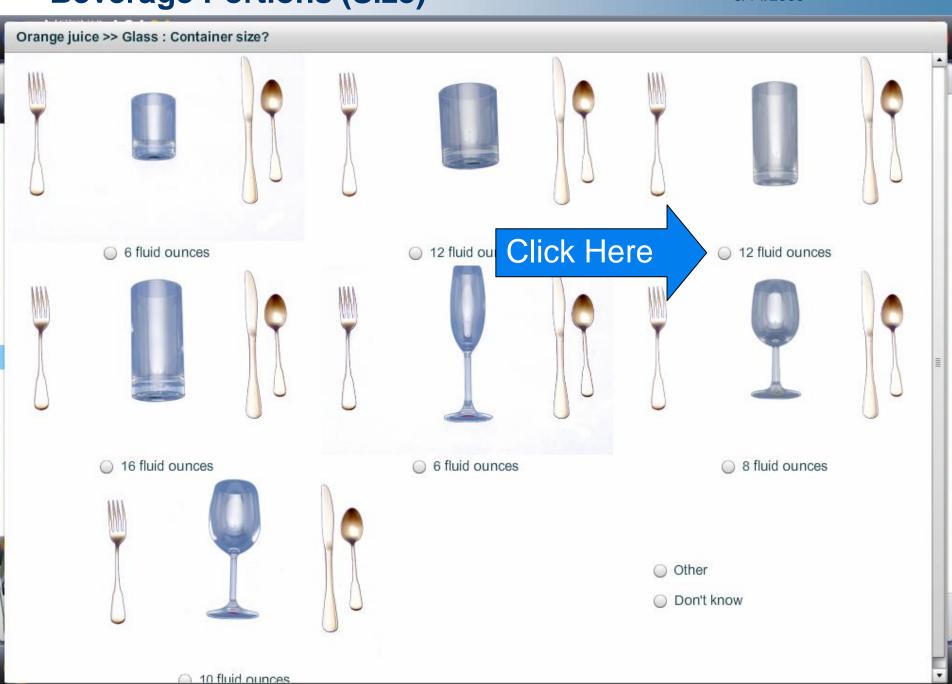

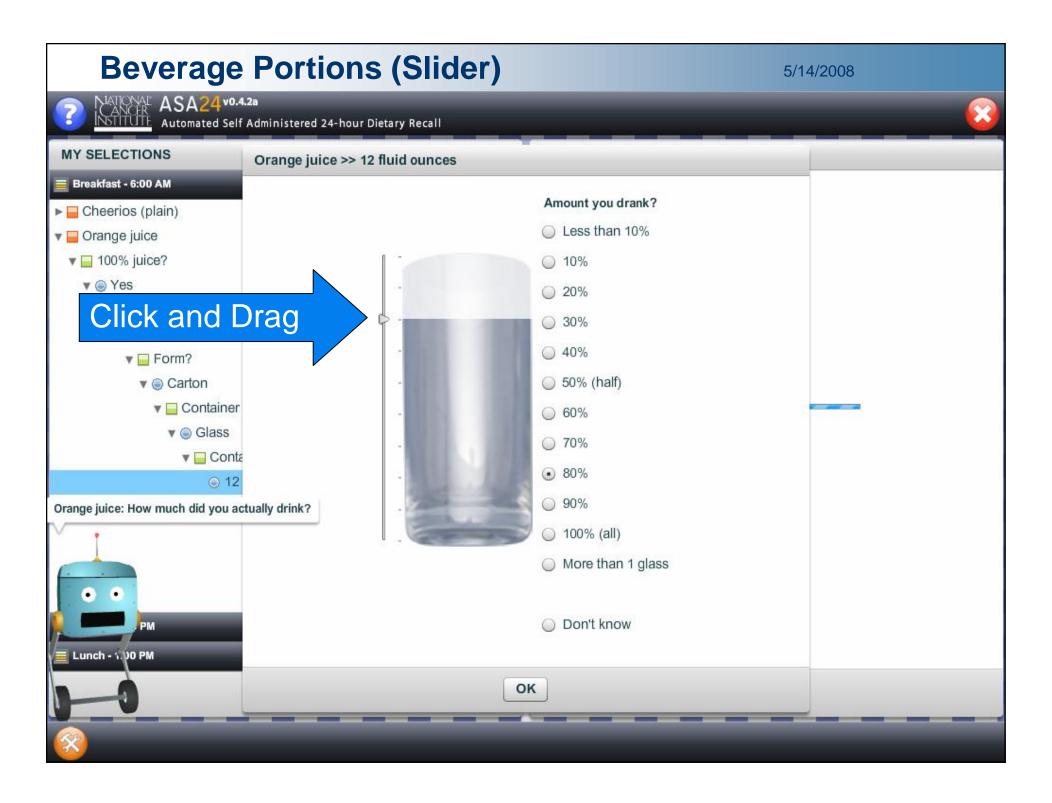

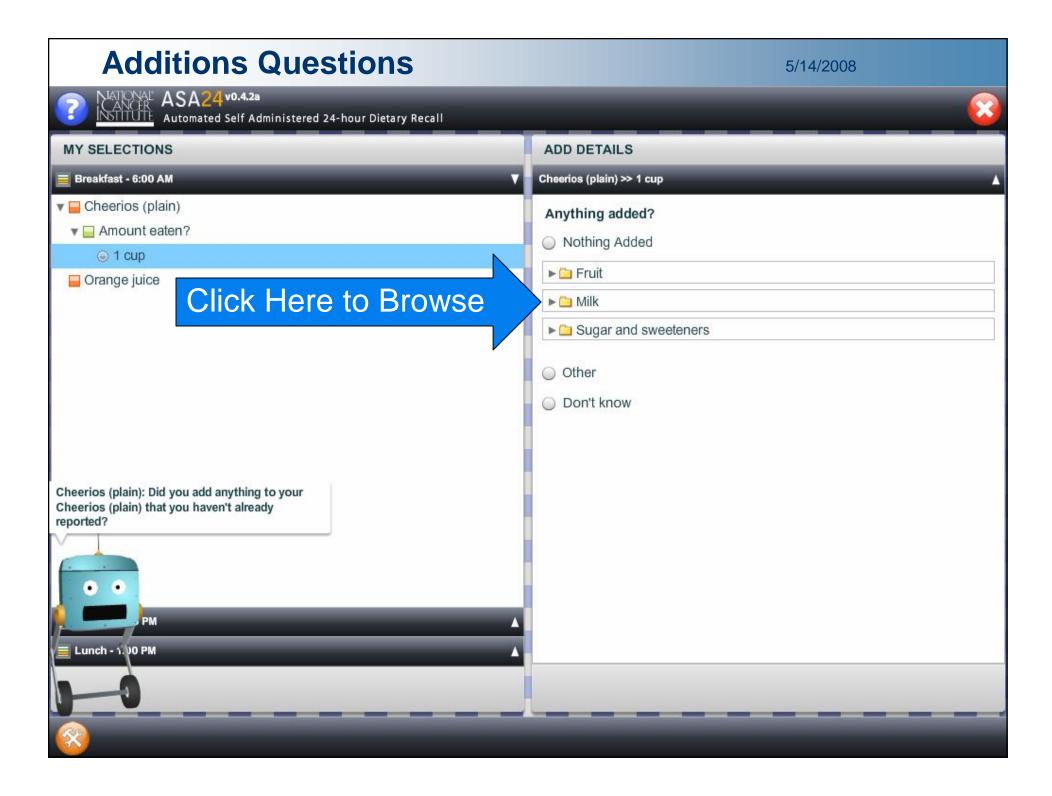

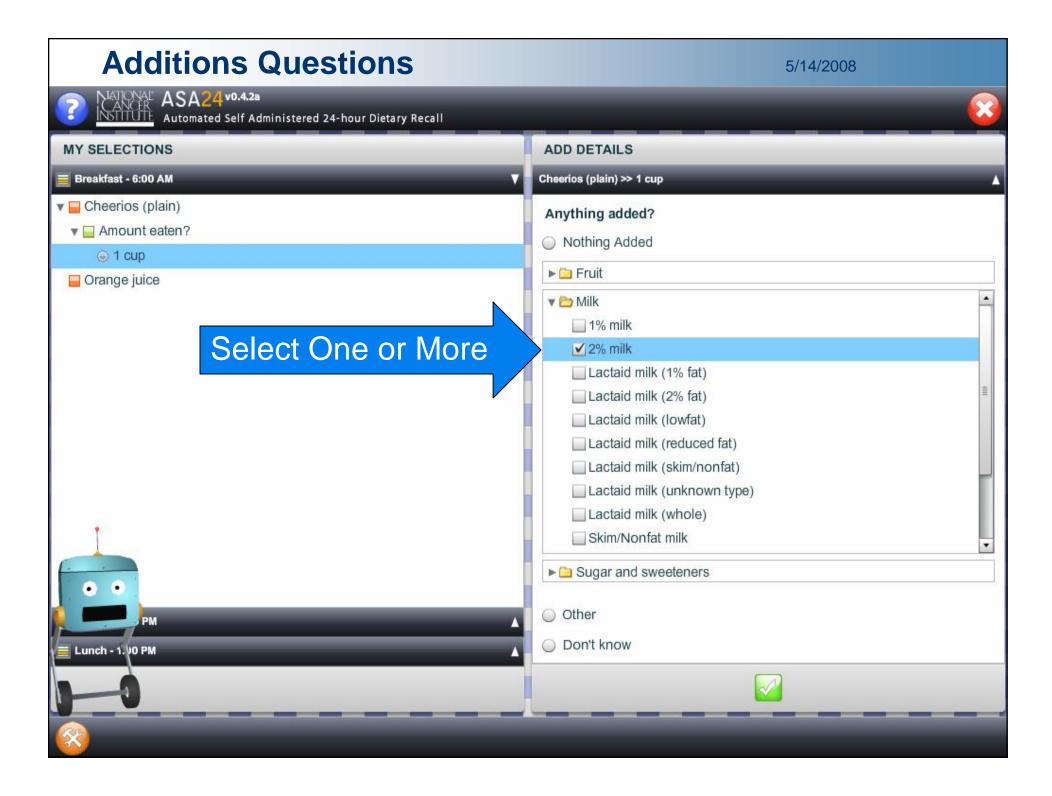

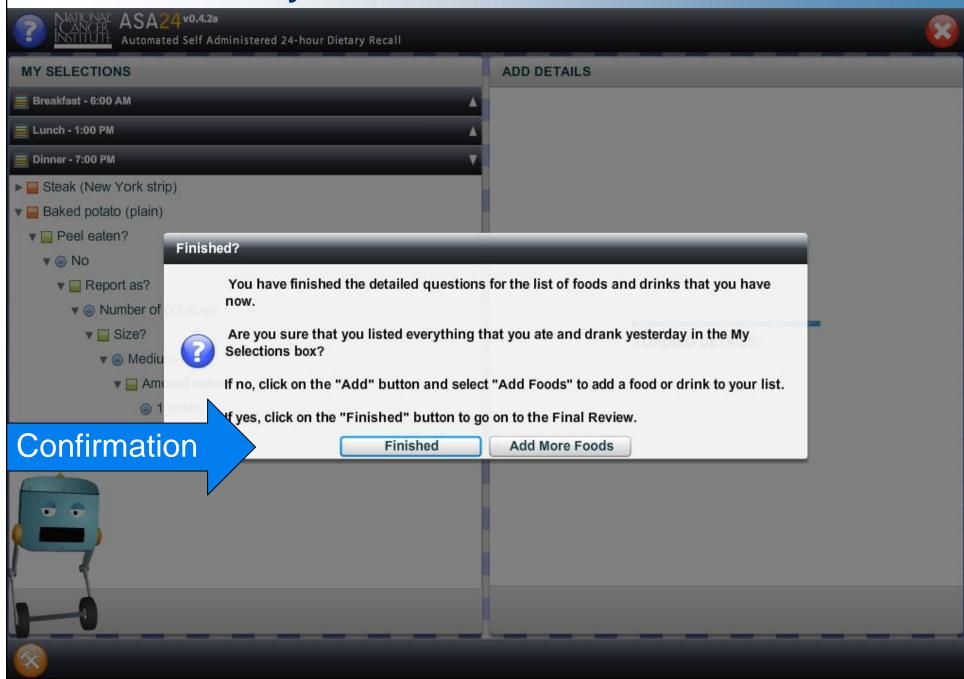

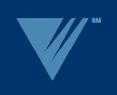

#### **Final Review**

- Review foods for entire recall
- Forgotten foods pass
  - Snacks
  - Drinks
  - Breads
  - Etc.

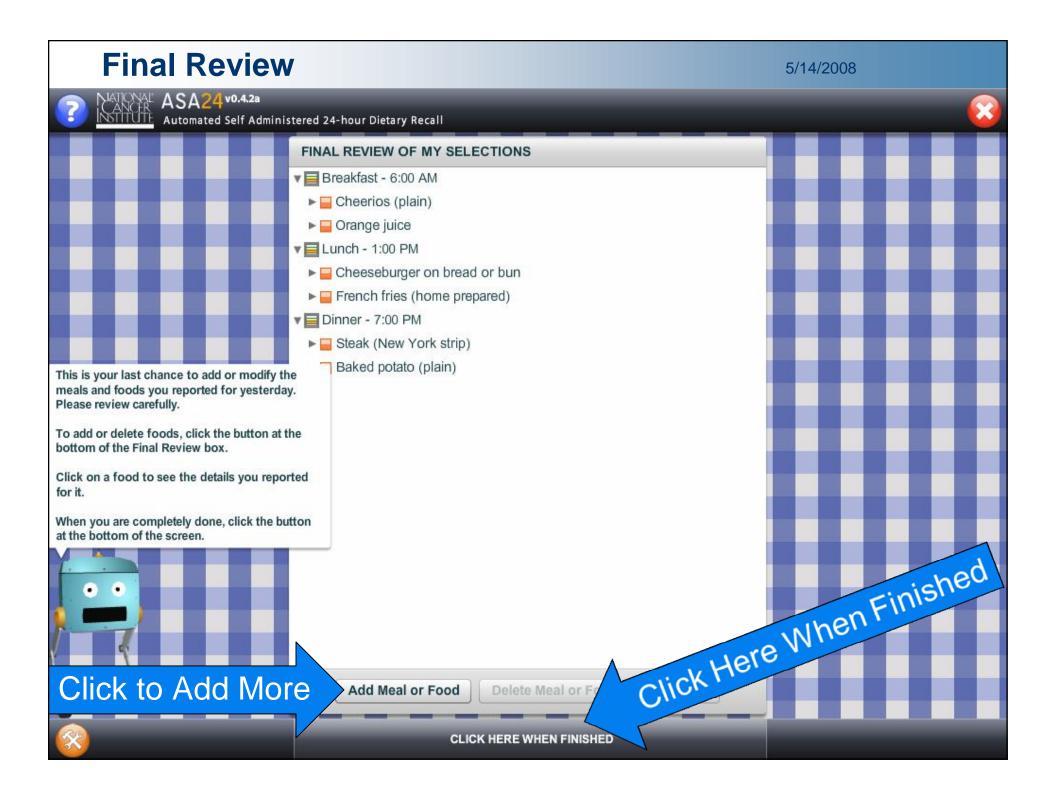

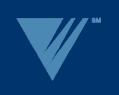

#### Supplements

- Optional Module
- Modeled after food recall
- 12 Categories
- 138 Sub-categories
- Uses NHANES Supplement Database

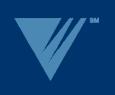

#### The ASA24 Demo

Alpha Version

- Login and Initial Screens
- Add a Meal and Add Foods to the Meal
- Answering the Detail Questions for Foods
- Final Review
- Supplements

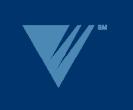

# Thank you!

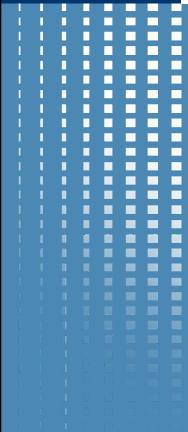

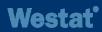